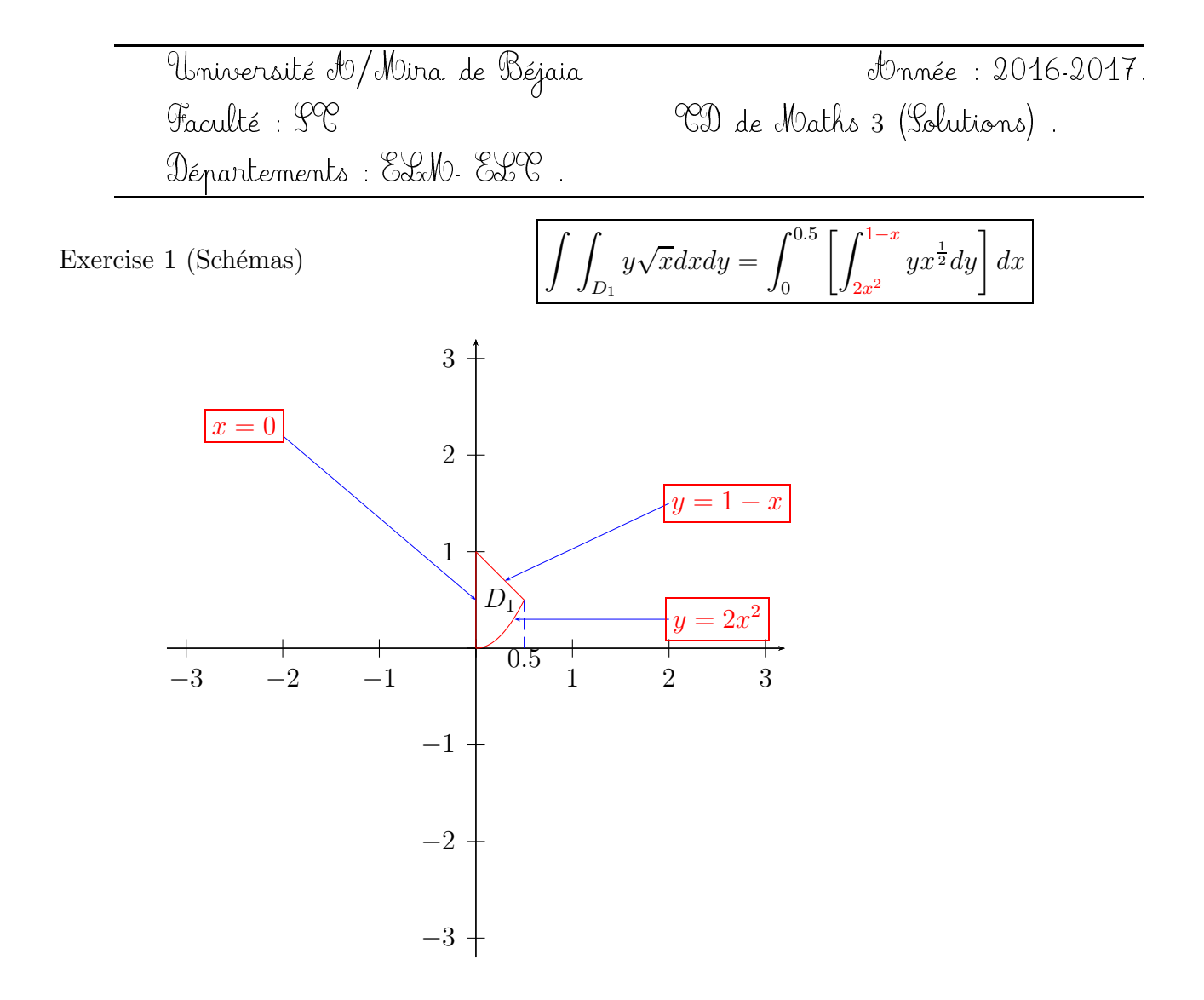

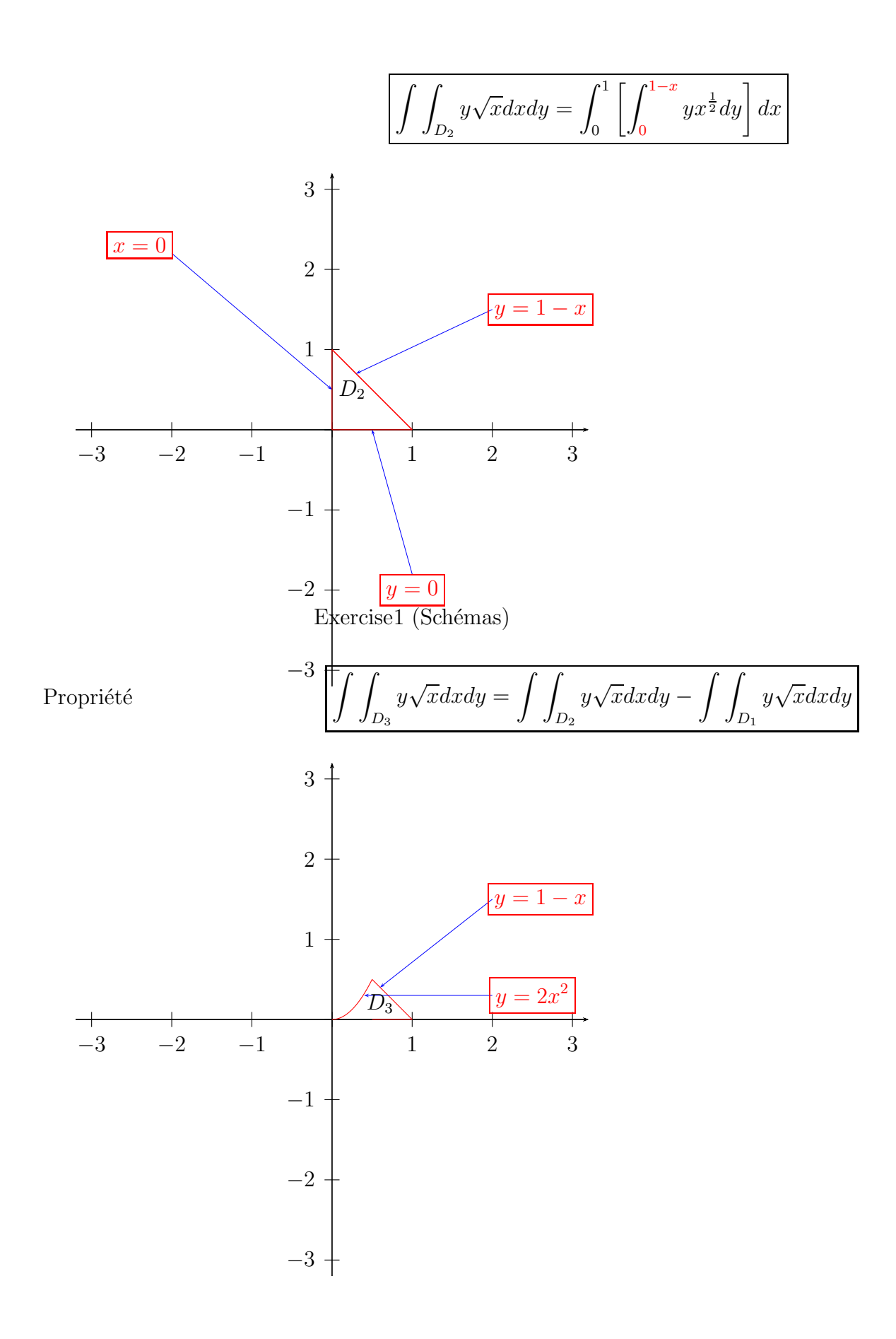

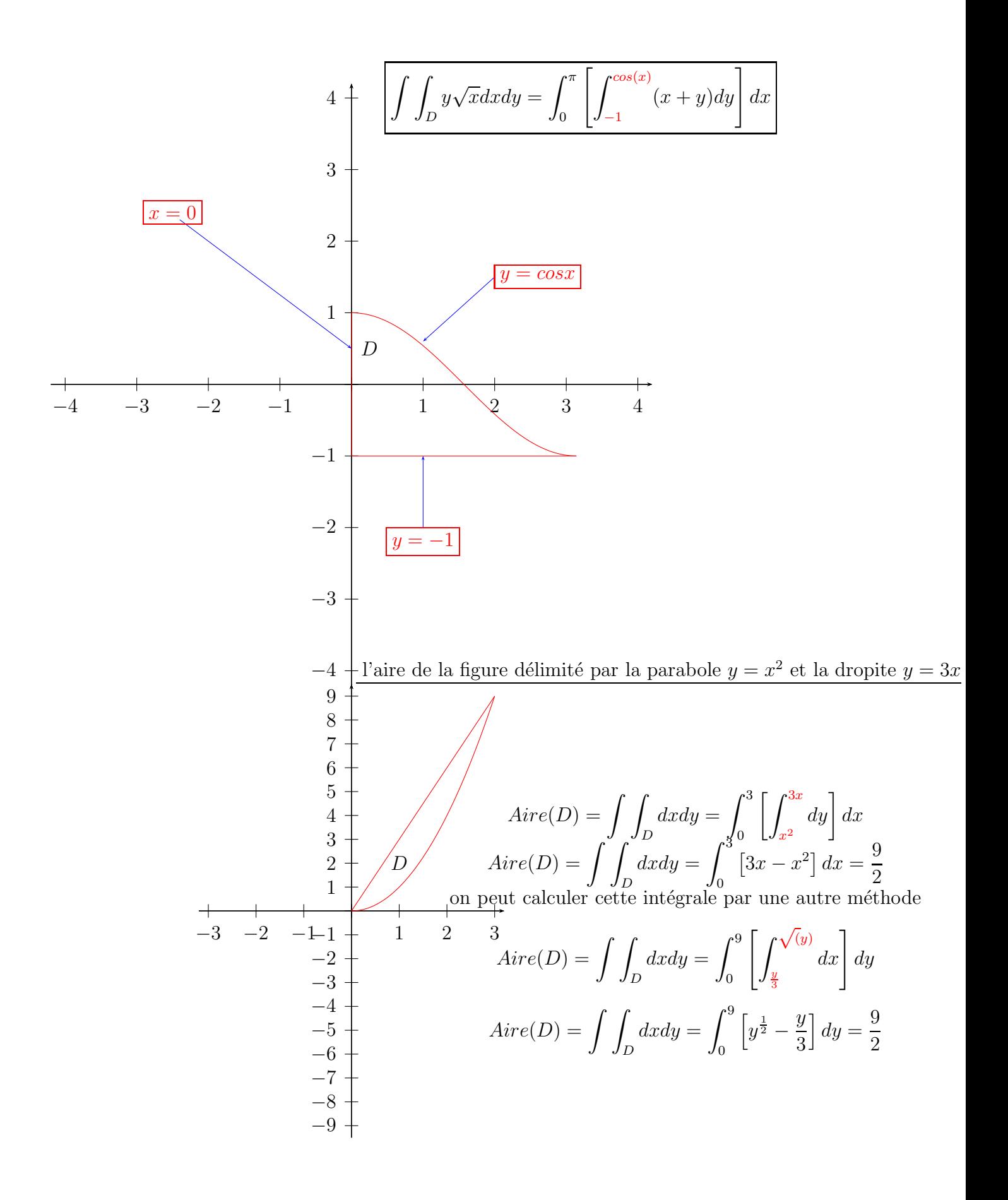

l'aire de la figure délimité par :  $\sqrt{x} + \sqrt{y} = 2, y + x = 5$ .

 $\Omega$ 1 2 3 4 5 0 1 2 3 4 5  $\overline{D}$ Ici le domaine (D) est délimité par : le segment de droite (en rouge) d'équation  $y = 5 - x$ , le segment de droite (en blue et sur l'axe des x) d'équation  $y = 0$ , le segment de droite (en blue et sur l'axe des y) d'équation  $x = 0$ et la courbe (en rouge ) d'équation  $y = (2 - \sqrt{x})^2$ . Ce domaine n'est pas régulier, on décompose  $(D)$ en deux domaines  $D_1$  et  $D_2$  réguliers. Remarquer :  $\sqrt{x} + \sqrt{y} = 2 \Longleftrightarrow y = (2 - \sqrt{x})^2$ Mais sans oublier  $x, y \in [0, 4]$ . Voici comment faire le découpage de D  $Aire(D) = \int$ D  $dx dy = \int$  $D_1$  $dx dy + \int$  $\scriptstyle{D_2}$ dxdy  $\int$  $D_1$  $dxdy = \int^4$  $\mathbf{0}$  $\int \int^{5-x}$  $\int_{(2-\sqrt{x})^2}^{5-x} dy\bigg]$  $dx$   $\int$  $\mathbb{D}_2$  $dxdy=\int^5$ 4  $\int \int^{5-x}$  $\bf{0}$  $dy\Big\} dx$ + L'aire de la surface du plan  $z = 2$  découpée par le cylindre  $\frac{x^2}{4}$ 4  $+$  $y^2$ 9  $= 1$ .  $\theta$ 1 2 3 4 5 0 1 2 3 4 5 0  $D_{2 \mid \mathbb{R}^{\infty}}$ 1 2 3 4 5 0 1 2 3 4 5  $D_1$ 

Rappel : Soit (S) une surface dans l'espace définie par  $z = f(x, y)$ , (D) le domaine de projection de (S) sur le plan  $(OXY)$ .

$$
\text{Aire } (S) = \int \int_D \sqrt{1 + \left(\frac{\partial f}{\partial x}\right)^2 + \left(\frac{\partial f}{\partial y}\right)^2} dxdy
$$

Dans notre cas,  $f(x, y) = 2$  ce qui donne

$$
Aire (S) = \int \int_D dxdy = Aire(D)
$$

(S) la surface en bleu

cylinder (en rouge) d'équation 
$$
\frac{x^2}{4} + \frac{y^2}{9} = 1
$$

la projection de  $(S)$  (en bleu) sur le plan  $(OXY)$  donne le domaine  $(D)$  (voir fichier 2)